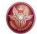

### Data Management for Data Science Sapienza Università di Roma 2016/2017

SQL

Maurizio Lenzerini, Riccardo Rosati

Dipartimento di Ingegneria informatica, automatica e gestionale Antonio Ruberti Sapienza Università di Roma

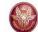

## SQL

#### 1. Data definition

- 1. Data definition
- 2. Data manipulation
- 3. Queries
- 4. Further aspects

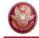

### SQL

- SQL ("Structured Query Language") contains both the DDL (Data Definition Language) and the DML (Data Manipulation Language)
- Different versions of the language exist
- Brief history:
  - First proposal: SEQUEL (IBM Research, 1974);
  - first implementations in SQL/DS (IBM) and Oracle (1981);
  - from 1983 ca., "standard de facto"
  - standard versions released in 1986, 1989, 1992, 1999, 2003
  - Last versions only partially supported by commercial systems

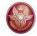

## **Using an SQL-based DBMS**

- An SQL-based database management system (DBMS) is a server that allows for managing a set of relational databases
- Following the relational model, an SQL database is characterized by a schema (intensional level) and by an instance (extensional level)
- In addition, an SQL database is characterized by a set of meta-data (catalog)

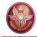

#### Data definition in SQL

• The most important statement of the SQL DDL is

- Defines a relation schema (specifying attributes and constraints)
- Creates an empty instance of the relation schema

```
• Syntax: create table TableName (

AttributeName Domain [ Constraints ]

......

AttributeName Domain [ Constraints ]

[ OtherConstraints]
```

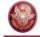

### create table: example

table name

```
create table Employee
                character(6) primary key,
  ID
                character (20) not null,
 Name
              character (20) not null,
  Surname
 Depart
               character (15),
              numeric(9) default 0,
 Salary
                                           constraint \
 City
               character (15),
 foreign key (Depart) references
      epartment (DepName),
  unique (Surname, Name)
                                   domain
      attribute
                                   (type)
       name
```

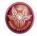

### SQL and the relational model

- Remark: an SQL table is defined as a multiset of ntuples
- Only if the table has a primary key (or a set of attributes defined as unique), the same n-tuple cannot appear twice in the table

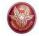

#### **Domains for attributes**

#### Predefined domains

```
– Character:

    char (n) Or character (n)

    varchar(n) (Or char varying(n))

    nchar(n) and nvarchar(n) (or nchar varying(n)) (UNICODE)

    Numeric

    int Or integer, smallint

    numeric, (Or numeric(p), numeric(p,s))

    decimal, (or decimal(p), decimal(p, s))

    float, float(p) real double precision

– Date, time:

    Date time timestamp

    time with timezone, timestamp with timezone

    Bit:

     • bit (n)

    bit varying(n)

    Further domanis (introduced in SQL:1999)

    boolean

    BLOB, CLOB, NCLOB (binary/character large object)
```

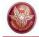

### **Domains for attributes**

- User-defined domains
  - Sintassi

```
create domain NewDomainName
as PreExistingDomain [ Default ] [ Constraints ]
```

– Example:

```
create domain Grade
as smallint default null
check ( value >=18 and value <= 30 )</pre>
```

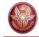

### **Intra-relational constraints**

- not null (over single attributes)
- unique: defines a set of attributes as a super-key:
  - single attribute:

unique after the domain specification

– Multiple attributes:

unique (Attribute, ..., Attribute)

- primary key: (only one primary key can be defined on a relation) syntax similar to unique; implies not null
- check, for more complex constraints

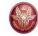

### **Example**

```
create table Employee (
               character(6) primary key,
  ID
               character (20) not null,
 Name
             character (20) not null,
 Surname
 Depart
              character (15),
               numeric(9) default 0,
 Salary
 City
               character (15),
  foreign key(Depart)references
     Department (DepName),
  unique (Surname, Name)
```

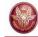

# primary key, alternative

```
create table Employee (
 ID character(6) primary key,
oppure
create table Employee (
  ID character(6),
 primary key (ID)
```

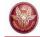

### Keys over multiple attributes

```
create table Employee ( ...
          character (20) not null,
  Name
  Surname character (20) not null,
  unique (surname, name)
is different from:
create table Employee ( ...
          character (20) not null unique,
  Name
  Surname character(20) not null unique
```

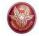

#### Inter-relational constraints

- check, for complex constraints
- references and foreign key allow for defining referential integrity constraints

#### Syntax:

– single attribute:

references after the specification of the domain

– multiple attributes:

foreign key (Attribute, ..., Attribute) references ...

The attributes referenced in the end table must constitute a key (**primay key** or **unique**). If they are missing, the attributes of the primary key are considered.

Semantics: every combination (without NULL) of values for the attributes in the starting table must appear in the end table

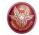

## Inter-relational constraints: example

### **Infringements**

| Code  | Date   | Policeman | Prov | Number |
|-------|--------|-----------|------|--------|
| 34321 | 1/2/95 | 3987      | MI   | 39548K |
| 53524 | 4/3/95 | 3295      | TO   | E39548 |
| 64521 | 5/4/96 | 3295      | PR   | 839548 |
| 73321 | 5/2/98 | 9345      | PR   | 839548 |

#### **Policemen**

| <u>ID</u> | Surname | Name  |
|-----------|---------|-------|
| 3987      | Rossi   | Luca  |
| 3295      | Neri    | Piero |
| 9345      | Neri    | Mario |
| 7543      | Mori    | Gino  |

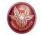

## Inter-relational constraints: example (cont.)

### **Infringements**

| Code  | Date   | Policeman | Prov | Number |
|-------|--------|-----------|------|--------|
| 34321 | 1/2/95 | 3987      | MI   | 39548K |
| 53524 | 4/3/95 | 3295      | TO   | E39548 |
| 64521 | 5/4/96 | 3295      | PR   | 839548 |
| 73321 | 5/2/98 | 9345      | PR   | 839548 |

#### Car

| Prov | <u>Number</u> | Surname | Name  |
|------|---------------|---------|-------|
| MI   | 39548K        | Rossi   | Mario |
| TO   | E39548        | Rossi   | Mario |
| PR   | 839548        | Neri    | Luca  |

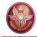

## **Inter-relational constraints: example**

```
create table Infringements (
  Code          character(6) not null primary key,
  Date          date not null,
        Policeman integer not null
                references Policemen(ID),
  Prov          character(2),
  Number          character(6),
  foreign key(Prov, Number)
                references Car(Prov, Number)
)
```

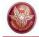

#### Schema modification: alter table

alter table: allows for modifying a table

Example:

It can be used to realize **cyclic** referential integrity constraints

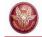

## Schema modification: drop table

drop table: eliminates a table Syntax: drop table TableName restrict | cascade Esempio: drop table Infringements restrict or simply drop table Infringements eliminates the table if it is not referenced drop table Infringements cascade - eliminates the table and all the tables (and the other database objects) referring to it

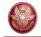

#### **Definition of indices**

- Is very important for the system performance
- Deals with the physical level of the DB, not the logical one
- create index
- Syntax (simplified):

```
create [unique] index IndexName on
    TableName Attribute,...,Attribute)
```

Example:

create index IndiceIP on Infringements (Prov)

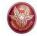

## **Catalog (or data dictionary)**

Every DBMS creates and maintains special tables that collect the meta-data about

- tables
- attributes
- •

For instance, the Columns table contains the attributes

- Column\_Name
- Table\_name
- Ordinal\_Position
- Column\_Default
- . . .

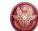

## SQL

### 2. Data manipulation

- 1. Data definition
- 2. Data manipulation
- 3. Queries
- 4. Further aspects

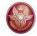

## **Update operations in SQL**

Update operations:

- addition: insert

- elimination: delete

- modification: update

- Of one or multiple tuples of a relation
- Based on a condition that may involve the relation and/or other relations

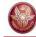

## **Insert: syntax**

```
insert into Table [ ( Attributes ) ]
         values ( Values )
or
insert into Table [ ( Attributes ) ]
         select ...
```

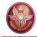

### **Insert: example**

```
insert into person values('Mario', 25, 52)
insert into person(name, age, income)
  values('Pino', 25, 52)
insert into person(name, income)
  values('Lino',55)
insert into person (name)
   select father
   from isFather
  where father not in (select name from person)
```

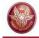

#### **Insert: comments**

- The order of the attributes and the values (if present) is significant
- The list of attributes and the list of values must have the same number of elements
- If the attribute list is missing, all the attributes of the relation are considered, according to the order in which they have been defined
- If the attribute list does not contain all the attributes of the relation, a null value is inserted for every missing attribute (or a default value, if declared)

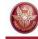

## **Tuple elimination**

### Syntax:

```
delete from Table [ where Condition ]
```

## Example:

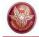

### **Delete: comments**

- Deletes the tuples satisfying the condition
- It may cause (if the referential integrity constraints are defined using cascade) deletions in other relations
- remember: if the where clause is omitted, it is considered as where true

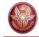

## **Tuple modification**

Syntax:

```
update TableName
set Attribute = < Expression | select ... | null | default >
[ where Condition ]
```

- Semantics: the tuples that satisfy the «where» condition are deleted
- Examples:

```
update person set income = 45
where name = 'Piero'

update person set income = income * 1.1
where age < 30</pre>
```

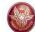

## SQL

#### 3. Queries

- 1. Data definition
- 2. Data manipulation
- 3. Queries
- 4. Further aspects

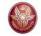

### The select statement (basic version)

The query statement in SQL is

select

It defines a query and returns the result as a table

```
select Attribute ... Attribute
from Table ... Table
[where Condition]
```

- The three sections of the statement are usually called:
  - target list
  - from clause
  - where clause

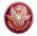

## **isMother**

| mother | child   |
|--------|---------|
| Luisa  | Maria   |
| Luisa  | Luigi   |
| Anna   | Olga    |
| Anna   | Filippo |
| Maria  | Andrea  |
| Maria  | Aldo    |

### **isFather**

| father | child   |  |
|--------|---------|--|
| Sergio | Franco  |  |
| Luigi  | Olga    |  |
| Luigi  | Filippo |  |
| Franco | Andrea  |  |
| Franco | Aldo    |  |

### person

| name    | age | income |
|---------|-----|--------|
| Andrea  | 27  | 21     |
| Aldo    | 25  | 15     |
| Maria   | 55  | 42     |
| Anna    | 50  | 35     |
| Filippo | 26  | 30     |
| Luigi   | 50  | 40     |
| Franco  | 60  | 20     |
| Olga    | 30  | 41     |
| Sergio  | 85  | 35     |
| Luisa   | 75  | 87     |

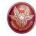

## Selection and projection

Name and income of pepole who are less than 30 years old:

```
select person.name, person.income
from person
where person.age < 30</pre>
```

| name    | income |  |
|---------|--------|--|
| Andrea  | 21     |  |
| Aldo    | 15     |  |
| Filippo | 30     |  |

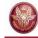

#### Name conventions

To avoid ambiguity, every attribute name is composed of

#### TableName. AttributeName

When there is no ambiguity, TableName can be omitted

```
select person.name, person.income
from person
where person.age < 30</pre>
```

can be written as follows:

```
select name, income
from person
where age < 30</pre>
```

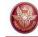

### **SELECT**, abbreviations

```
select person.name, person.income
from person
where person.age < 30
can be also written as:
select p.name as name, p.income as income
from person as p
where p.age < 30
or:
select p.name as name, p.income as income
from person p
where p.age < 30
```

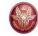

## **Projection**

### surname and city of all employees

### employees

| ID   | surname | city   | salary |
|------|---------|--------|--------|
| 7309 | Neri    | Napoli | 55     |
| 5998 | Neri    | Milano | 64     |
| 9553 | Rossi   | Roma   | 44     |
| 5698 | Rossi   | Roma   | 64     |

PROJ surname, city (employees)

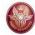

### **Projection and duplicates**

select surname,
city
from employees

select distinct surname, city
from employees

| surname | city   |
|---------|--------|
| Neri    | Napoli |
| Neri    | Milano |
| Rossi   | Roma   |
| Rossi   | Roma   |

| surname | city   |
|---------|--------|
| Neri    | Napoli |
| Neri    | Milano |
| Rossi   | Roma   |

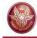

### SELECT, usage of "as"

"as" is used in the attribute list to specify a name for an attribute of the result. If such a name is not specified, then the attribute name of the result is equal to the corresponding attribute of the input table.

```
Example:
```

```
select name as personName, income as salary
from person
where age < 30
returns a relation with two attributes: personName and salary
select name, income
from person
where age < 30
returns a relation with two attributes: name and income
```

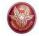

#### **Exercise 1**

Compute the table obtained from table person selecting only the people whose income is between 20 and 30, and adding an attribute that has the same value as the attribute income in every tuple

Show the result of the query over the table **person** shown at page 32.

person name age income

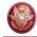

### Solution, Exercise 1

select name, age, income,

income as repeatedIncome

from person

where income >= 20 and income <= 30

| name    | age | income | repeatedIncome |
|---------|-----|--------|----------------|
| Andrea  | 27  | 21     | 21             |
| Filippo | 26  | 30     | 30             |
| Franco  | 60  | 20     | 20             |

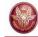

## Selection, without projection

name, age and income of people who are less than 30 years old

SEL<sub>age<30</sub>(person)

```
select *
from person
where age < 30</pre>
```

Is an abbreviation for:

select name, age, income
from person
where age < 30</pre>

all attributes

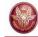

### Projection, without selection

name and income of all people:

PROJ<sub>name, income</sub>(person)

select name, income from person

Is an abbreviation for:

select p.name, p.income
from person p
where true

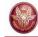

## **Expressions in the target list**

```
select income/2 as semesterIncome
from person
where name = 'Luigi'
```

### Complex condition in the "where" clause:

```
select *
from person
where income > 25
    and (age < 30 or age > 60)
```

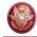

### "LIKE" condition

People having a name whose first letter is 'A', and whose third letter is 'd':

```
select *
from person
where name like 'A d%'
```

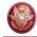

#### **Null values**

Employees whose age is or might be greater than 40:

SEL age > 40 OR age IS NULL (employees)

```
select *
from employees
where age > 40 or age is null
```

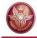

#### **Exercise 2**

Compute the tble obtained from table employees selecting only the ones whose city is Roma or Milano, projecting the data on the attribute salary, and adding an attribute having, in every tuple, a value that is the double the value of the attribute salary

Show the result of the query over the table shown at page 36.

employees ID surname city salary

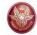

### Solution, Exercise 2

```
select salary,
    salary*2 as doubleSalary
from employees
where city = 'Milano' or
    city = 'Roma'
```

| salary | doubleSalary |
|--------|--------------|
| 64     | 128          |
| 44     | 88           |
| 64     | 128          |

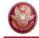

# Selection, projection and join

- the select statements with a single relation in the from clause allow for expressing:
  - selections
  - projections
  - renamings
- joins (and cartesian products) are expressed using two or more relations in the from clause

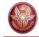

### SQL and relational algebra

Given the relations R1(A1,A2) and R2(A3,A4):

The semantics of the query

```
select R1.A1, R2.A4
from R1, R2
where R1.A2 = R2.A3
```

can be described as a combination of:

- cartesian product (from)
- selection (where)
- projection (select)

Remark: this does not mean that the DBMS necessarily computes the cartesian product to answer the query!

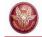

## **SQL: DBMS execution of queries**

- SQL expressions are declarative, and we are describing their semantics
- In pratice, DBMSs execute operations in efficient ways, for instance:
  - They execute selections as soon as possible
  - If possible, they execute joins instead of cartesian product
- The ability of DBMSs to optimize queries makes it usually not necessary to deal with efficiency when a query is specified

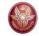

## SQL and relational algebra, 2

```
Given the relations R1(A1,A2) and R2(A3,A4)
```

```
select R1.A1, R2.A4
from R1, R2
where R1.A2 = R2.A3
```

corresponds to:

PROJ 
$$A1.A4$$
 (SEL $A2=A3$  (R1 JOIN R2))

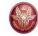

# SQL and relational algebra, 3

### Renamings may be necessary:

- in the target list
- In the from clause (cartesian product), in particular when the same table must be referred multiple times

```
select X.A1 as B1, ...
from R1 X, R2 Y, R1 Z
where X.A2 = Y.A3 and ...
```

#### can be written as

```
select X.A1 as B1, ...
from R1 as X, R2 as Y, R1 as Z
where X.A2 = Y.A3 and ...
```

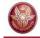

### SQL and relational algebra: example

```
select X.A1 as B1, Y.A4 as B2
from R1 X, R2 Y, R1 Z
where X.A2 = Y.A3 and Y.A4 = Z.A1
```

```
REN _{B1,B2\leftarrow A1,A4} ( PROJ _{A1,A4} (SEL _{A2\,=\,A3} and _{A4\,=\,C1} ( R1 JOIN R2 JOIN REN _{C1,C2\,\leftarrow\,A1,A2} (R1))))
```

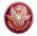

## isMother

| mother | child   |
|--------|---------|
| Luisa  | Maria   |
| Luisa  | Luigi   |
| Anna   | Olga    |
| Anna   | Filippo |
| Maria  | Andrea  |
| Maria  | Aldo    |
| father | child   |

### **Is Father**

| father | child   |
|--------|---------|
| Sergio | Franco  |
| Luigi  | Olga    |
| Luigi  | Filippo |
| Franco | Andrea  |
| Franco | Aldo    |

### person

| name    | age | income |
|---------|-----|--------|
| Andrea  | 27  | 21     |
| Aldo    | 25  | 15     |
| Maria   | 55  | 42     |
| Anna    | 50  | 35     |
| Filippo | 26  | 30     |
| Luigi   | 50  | 40     |
| Franco  | 60  | 20     |
| Olga    | 30  | 41     |
| Sergio  | 85  | 35     |
| Luisa   | 75  | 87     |

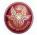

## **Exercise 3: selection, projection and join**

Return the fathers of people who earn more than 20 millions.

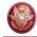

#### **Exercise 3: solution**

Return the fathers of people who earn more than 20 millions.

```
PROJ<sub>father</sub>(isFather JOIN <sub>child=name</sub> SEL<sub>income>20</sub> (person))
```

```
select distinct isFather.father
from person, isFather
where isFather.child = person.name
    and person.income > 20
```

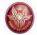

# **Exercise 4: join**

Return the father and the mother of every person.

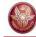

### **Exercise 4: solution**

Return the father and the mother of every person.

This can be expressed in relational algebra through the natural join.

#### isFather JOIN isMother

#### In SQL:

```
select isMother.child, father, mother
from isMother, isFather
where isFather.child = isMother.child
```

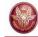

#### **Exercise 4: solution**

If we interpret the question as: return father and mother of every person appearing in the «person» table, then we need an additional join:

In relational algebra:

```
PROJ<sub>child,father,mother</sub> ((isMother JOIN isFather)
JOIN<sub>child=name</sub> person)
```

### In SQL:

select isMother.child, father, mother
from isMother, isFather, person
where isFather.child = isMother.child
and isMother.child = person.name

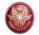

## **Exercise 5: join and other operations**

Return the persons earning more than their fathers, showing name, income and father's income.

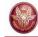

#### **Exercise 5: solution**

Return the persons earning more than their fathers, showing name, income and father's income.

```
\begin{array}{c} PROJ_{name,\;income,\;RP} \left( SEL_{income>RP} \right. \\ \left( REN_{NP,EP,RP} \leftarrow name,age,income} (person) \\ JOIN_{NP=father} \end{array} \\ \left( isFather\;JOIN_{child\;=name} \;person) \right) \end{array}
```

```
select c.name, c.income, p.income
from person p, isFather t, person c
where p.name = t.father and
    t.child = c.name and
    c.income > p.income
```

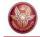

# **SELECT**, with renaming of the result

Return the persons earning more than their fathers, showing name, income and father's income.

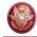

# **SELECT** with explicit join

```
select ...
from Table { join Table on JoinCondition }, ...
[where OtherCondition ]
```

this is the SQL operator corrisponding to theta-join

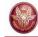

### **Explicit join**

Return the father and the mother of every person:

```
select isFather.child, father, mother
from isMother, isFather
where isFather.child = isMother.child
```

```
select mother, isFather.child, father
from isMother join isFather on
  isFather.child = isMother.child
```

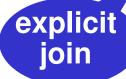

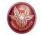

## **Exercise 6: explicit join**

Return the persons earning more than their fathers, showing name, income and father's income.

Express the query using the explicit join.

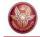

### **SELECT** with explicit join: example

Return the persons earning more than their fathers, showing name, income and father's income.

```
select c.name, c.income, p.income
from person p, isFather t, person c
where p.name = t.father and
    t.child = c.name and
    c.income > p.income
```

### Using the explicit join:

```
select c.name, c.income, p.income
from person p join isFather t on p.name=t.father
    join person c on t.child=c.name
where c.income > p.income
```

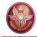

# Natural join (less frequently used)

PROJ<sub>child,father,mother</sub>(isFather JOIN <sub>child←name</sub> REN <sub>name←child</sub>(isMother))

In algebra: isFather JOIN isMother

In SQL (with select is Father.child, father, mother

Explicit join): from isMother join isFather on

isFather.child = isMother.child

In SQL (with select isFather.child, father, mother

natural join): from isMother natural join isFather

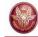

### Left outer join

Return every pair child/father and, if known, the mother.

Remark: "outer" is optional

select isFather.child, father, mother
from isFather left join isMother
 on isFather.child = isMother.child

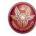

# Right outer join

if we use the **right** outer join:

```
select isFather.child, father, mother
from isFather right outer join isMother
  on isFather.child = isMother.child
```

the query returns **all** mothers (even those who do not have a join with isFather)

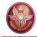

### Left and right outer join: examples

```
select isFather.child, father, mother
from isMother join isFather
    on isMother.child = isFather.child

select isFather.child, father, mother
from isMother left outer join isFather
    on isMother.child = isFather.child

select isFather.child, father, mother
from isMother right outer join isFather
    on isMother.child = isFather.child
```

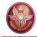

### Full outer join: examples

```
select isFather.child, father, mother
from isMother full outer join isFather
    on isMother.child = isFather.child
```

```
select name, father, mother
from person full outer join isMother on
    person.name = isMother.child
    full outer join isFather on
    person.name = isFather.child
```

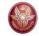

# Ordering the result: order by

name and income of persons whose age is less than 30 in alphabetical order

```
select name, income
from person
where age < 30
order by name</pre>
```

select name, income
from person
where age < 30
order by name desc</pre>

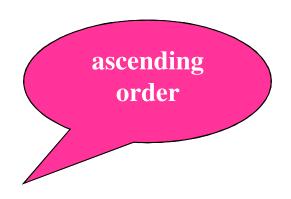

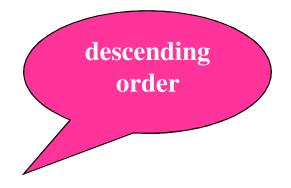

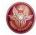

## Ordering the result: order by

select name, income
from person
where age < 30</pre>

| select  | name,   | income |
|---------|---------|--------|
| from    | person  | n      |
| where   | age <   | 30     |
| order k | oy name | 3      |

| name    | income |
|---------|--------|
| Andrea  | 21     |
| Aldo    | 15     |
| Filippo | 30     |

| name    | income |
|---------|--------|
| Aldo    | 15     |
| Andrea  | 21     |
| Filippo | 30     |

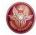

## **Bounding the size of the query result**

```
select name, income
from person
where age < 30
order by name
limit 2</pre>
```

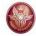

# **Bounding the size of the query result**

```
select name, income
from person
where age < 30
order by name
limit 2</pre>
```

| name   | income |
|--------|--------|
| Andrea | 21     |
| Aldo   | 15     |

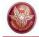

## **Aggregate operators**

The target list may contain expressions that compute values based on sets of tuples:

count, min, max, average, total

(simplified) syntax:

Function ([distinct] ExpressionOverAttributes)

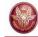

## Aggregate operators: count

#### Syntax:

Count the number of tuples:

```
count (*)
```

Count the values in an attribute:

```
count (Attributo)
```

Count the distinct values in an attribute:

count (distinct Attributo)

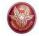

#### count: example and semantics

*Esempio*: Return the number of children of Franco:

```
select count(*) as NumChildrenFranco
from isFather
where father = 'Franco'
```

**Semantics**: the aggregate operator (count) is applied to the result of the following query:

```
select *
from isFather
where father = 'Franco'
```

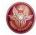

# count: example

#### **isFather**

| father | child   |
|--------|---------|
| Sergio | Franco  |
| Luigi  | Olga    |
| Luigi  | Filippo |
| Franco | Andrea  |
| Franco | Aldo    |

NumChildrenFranco

2

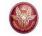

from

#### count and null values

```
select count(*)
from person

select count(income)
from person

Result = 4

Result = 3

from person

select count(distinct income)
Result = 2
```

#### person

person

| name   | age | income |
|--------|-----|--------|
| Andrea | 27  | 21     |
| Aldo   | 25  | NULL   |
| Maria  | 55  | 21     |
| Anna   | 50  | 35     |

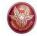

#### Other aggregate operators

#### sum, avg, max, min

- Allow an attribute or an expression as argument (not "\*")
- sum and avg: numeric or date/time arguments
- max and min: arguments on which a total ordering is defined

*Esempio*: return the income average of Franco's children:

```
select avg(income)
from person join isFather on
    name = child
where father = 'Franco'
```

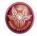

## **Aggregate operators and null values**

select avg(income) as averageIncome
from person

person

| name   | age | income |
|--------|-----|--------|
| Andrea | 27  | 30     |
| Aldo   | 25  | NULL   |
| Maria  | 55  | 36     |
| Anna   | 50  | 36     |

this tuple is ignored

averageIncome 34

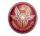

## **Aggregate operators and target list**

The following query does not make sense:

```
select name, max(income)
from person
```

For the query to make sense, the **target list** must be **homogeneous**, for instance:

```
select min(age), avg(income)
from person
```

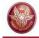

## **Aggregate operators and grouping**

- In the previous cases, the aggregate operators were applied to all the tuples constituting the query result
- In many cases, we want the aggregate functions to be applied to partitions of tuples
- To specify such partitions, the clause group by can be used:

group by AttributeList

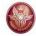

## **Aggregate operators and grouping**

Return the number of children of every father:

```
select father, count(*) as NumChildren
from isFather
group by father
```

#### **isFather**

| father | child   |
|--------|---------|
| Sergio | Franco  |
| Luigi  | Olga    |
| Luigi  | Filippo |
| Franco | Andrea  |
| Franco | Aldo    |

|   | father | NumChildren |
|---|--------|-------------|
| • | Sergio | 1           |
| • | Luigi  | 2           |
| • | Franco | 2           |

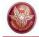

# Semantics of queries with aggregate operators and grouping

1. execute the query **ignoring the group** by **clause** and the aggregate operators:

```
select *
from isFather
```

- 2. group the tuples having the same values for the attributes mentioned in the group by clause
- 3. the aggregate operator is applied to every group and a tuple is produced for every group

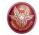

## **Exercise 7: group by**

Return the maximum income (and the age) of every group of persons whose age is greater than 18 and have the same age.

person name age income

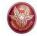

#### **Exercise 7: solution**

Return the maximum income (and the age) of every group of persons whose age is greater than 18 and have the same age.

```
select age, max(income)
from person
where age > 18
group by age
```

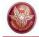

## **Grouping and target list**

In query that uses the group by clause, the taget list should be "homogeneous", namely, only attributes appearing in the group by clause and aggregation functions should appear in the list.

#### Example:

Income of persons, grouped by age (non-homogeneous target list):

```
select age, income from person group by age
```

 Average income of persons, grouped by age (homogeneous, target list (in every group there is only one average income):

```
select age, avg(income)
from person
group by age
```

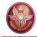

#### Non-homogeneous target list

What happens if the target list is non-homogeneous?

Some systems do not raise any error and for each group return one of the values associated with the group.

#### Example:

Income of persons, grouped by age:

```
select age, income from person group by age
```

The DBMS MySQL, for instance, does not raise any error: for each group, it chooses one of the incomes appearing in the group and returns such a value as the income attribute of the target list.

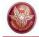

#### **Conditions on groups**

We can also impose selection conditions on groups. Group selection is obviously different from the condition that selects the tuples forming the groups (where clause).

Group selection is realized by the having clause, which must appear after the "group by" clause.

Example: return the fathers whose children have an average income greater than 25.

```
select father, avg(c.income)
from    person c join isFather
        on child = name
group by father
having avg(c.income) > 25
```

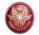

## Exercise 8: where or having?

Return the fathers whose children under 30 have an average income greater than 20.

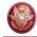

#### **Exercise 8: solution**

Return the fathers whose children under 30 have an average income greater than 20.

```
select father, avg(c.income)
from    person c join isFather
        on child = name
where c.age < 30
group by father
having avg(c.income) > 20
```

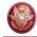

## Syntax of select statement (summary)

```
SelectSQL ::=
```

```
AttributeOrExpressionList
select
          TableList
from
[where SimpleConditions]
[group by GroupingAttributeList]
[having AggregationConditions]
[order by OrderingAttributeList]
[limit Number]
```

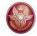

#### Union, intersection and difference

A single **select** statement does not allow for expressing unions (for instance, the union of two tables)

An explicit statement is needed:

```
select ...
union [all]
select ...
```

With union, duplicate tuples are eliminated With union all, duplicate tuples are kept

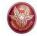

#### **Positional notation**

```
select father, child
from isFather
union
select mother, child
from isMother
```

Which are the attributes of the result? It depends on the system:

- new names established by the system
- the names of the first select statement

**–** ...

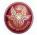

# **Union: result**

| father | child   |
|--------|---------|
| Sergio | Franco  |
| Luigi  | Olga    |
| Luigi  | Filippo |
| Franco | Andrea  |
| Franco | Aldo    |
| Luisa  | Maria   |
| Luisa  | Luigi   |
| Anna   | Olga    |
| Anna   | Filippo |
| Maria  | Andrea  |
| Maria  | Aldo    |

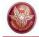

#### Positional notation: example

select father, child

from isFather

union

select mother, child

from isMother

select father, child

from isFather

union

select child, mother

from isMother

These queries are different!

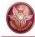

#### **Positional notation**

With renaming (same as before):

```
select father as parent, child
from isFather
union
select child, mother as parent
from isMother
```

If we want to return fathers and mothers as parents, this is the correct query:

```
select father as parent, child
from isFather
union
select mother as parent, child
from isMother
```

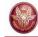

#### **Difference**

```
select name
from employee
except
select surname as name
from employee
```

Note: except eliminates duplicate tuples

Note: except all does not eliminate duplicate tuples

The difference can also be expressed by nested select statements.

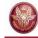

select name

#### Intersection

```
from employee
intersect
select surname as name
from employee
is equivalent to
select distinct i.name
from employee i, employee j
where i.name = j.surname
```

Note: intersect eliminates duplicate tuples

Note: intersect all does not eliminate duplicate tuples

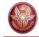

## **Nested queries**

 A nested select statement can appear as a condition in the where clause

- In particular, the conditions allow for:
  - comparing an attribute (or a sequence of attributes) with the result of a sub-query
  - existential quantification

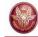

## **Nested queries: example**

name and income of Franco's father:

```
select name, income
from person, isFather
where name = father and child = 'Franco'
select name, income
from
       person
       name = (select father
where
               from isFather
               where child = 'Franco')
```

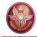

#### **Nested queries: operators**

The result of a nested query can be compared in the where clause using several operators:

- Equality and the other comparison operator: in this case,
   the result of the nested query must be a single tuple
- If the result of the nested query may contain multiple tuples, the nested query can be preceded by:
  - any: returns true if the comparison is true for at least one of the tuples in the result of the nested query
  - all: returns true if the comparison is true for every tuple in the result of the nested query
- The operator in, which is equivalent to =any
- The operator not in, which is equivalent to <>all
- The operator exists

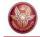

## **Nested queries: example**

name and income of the fathers of persons earning more than 20 millions:

```
select distinct p.name, p.income
from
       person p, isFather, person c
where p.name = father and child = c.name
       and c.income > 20
                                       Fathers of persons
                                       earning more than
select name, income
                                         20 millions
from
      person
where name = any/(select father
                    from isFather, person
                    where child = name
                            and income > 20)
```

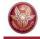

#### **Nested queries: example**

name and income of the fathers of persons earning more than 20 millions:

```
select name, income
from person
where name in (select father
                 from isFather, person
                 where child = name
                 and income > 20)
                                          Persons earning
                                           more than 20
select name, income
                                             millions
from
      person
where name in (select father
                 from isFather
                 where child in /(select name
  Fathers of persons
                                    from person
  earning more than
                                    where income > 20)
      20 millions
```

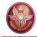

## Nested queries: all (example)

Persons whose income is greater than the income of every person who is less than 30 years old:

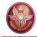

## Nested queries: exists (example)

The exists operator is used to return true if the results of the sub-query is **not empty**.

Example: persons having at least a child.

Notice that the attribute **name** refers to the relation in the **from** clause.

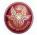

## **Exercise 9: nested queries**

Return name and age of mothers having at least a child who is less than 18 years old.

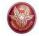

## **Exercise 9: nested queries**

Return name and age of mothers having at least a child who is less than 18 years old.

Solution 1: a join to select name and age of mothers, and a sub-query for the condition on the children

Solution 2: two sub-queries and no join

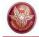

#### **Exercise 9: solution 1**

Return name and age of mothers having at least a child who is less than 18 years old.

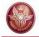

#### **Exercise 9: solution 2**

Return name and age of mothers having at least a child who is less than 18 years old.

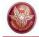

# **Nested queries: comments**

- Nested queries may pose performance problems to the DBMSs (since they are not very good in optimizing the execution of such statements)
- However, nested queries are sometimes more readable than equivalent, non-nested ones.
- In some systems, sub-queries cannot contain set operators, but this is not a significant limitation.

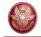

### **Nested queries, comments**

- visibility rules:
  - It is not possible to refer to variables (attributes) defined in inner blocks
  - If a variable or table name is omitted, the assumption is that it refers to the «closest» variable or table
- A block can refer to variables defined in the same block or in outer blocks, unless they are hidden by definitions of variables with the same name.
- Semantics: the inner query is executed once for each tuple of the outer query

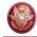

### **Nested queries: visibility**

Return the persons having at least a child.

Attribute name refers to the relation person in the from clause.

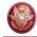

### **Nested queries: visibility**

The following query is incorrect:

```
select *
from employee
where depart in (select name
                 from department D1
                 where name = 'Produzione')
      or
      depart in (select name
                 from department D2
                 where D2.citta = D1.citta)
   employee
                             depart
              name surname
  department
             name | address
                               city
```

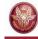

### **Example**

name and income of the fathers of persons earning more than 20 millions, returning the child's income too.

```
select distinct p.name, p.income, c.income
from person p, isFather, person c
where p.name = father and child = c.name
    and c.income > 20
```

In this case the following "intuitive" nested query is not correct:

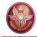

## **Nested and correlated queries**

It may be necessary to use, in an inner block, variables defined in outer blocks: in this case the query is called nested and **correlated**.

Example: fathers whose children earn more than 20 millions.

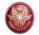

## **Exercise 10: nested and correlated queries**

Return name and age of every mother having at least a child who is less than 30 years younger than her.

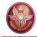

#### **Exercise 10: solution**

Return name and age of every mother having at least a child who is less than 30 years younger than her.

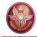

## Difference can be expressed by nested queries

```
select name from employee
  except
select surname as name from employee
```

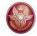

# Intersection can be expressed by nested queries

```
select name from employee
  intersection
select surname from employee
```

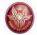

# **Exercise 11: nesting and functions**

Return the person(s) with maximum income.

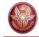

#### **Exercise 11: solution**

Return the person(s) with maximum income.

```
select *
from person
where income = (select max(income)
                  from person)
or:
select *
from person
where income >= all (select income
                       from person)
```

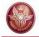

## Nested queries: condition on multiple attributes

Return the persons whose pair (age, income) is different from all other persons.

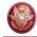

### Nested queries in the from clause

Nested queries may appear not only in the where clause, but also in the from clause:

Semantics: the table whose alias is **f**, and defined as a nested query in the **from** clause, is not a database table, but is computed using the associated **select** query.

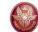

# SQL

#### 4. Further aspects

- 1. Data definition
- 2. Data manipulation
- 3. Queries
- 4. Further aspects

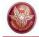

## Generic integrity constraints: check

To specify complex constraints on a tuple or a table:

```
check (Condition)
```

```
create table employee
( ID character(6),
  surname character (20),
 name character (20),
  sex character not null check (sex in ('M', 'F'))
  salary integer,
 manager character(6),
  check (salary <= (select salary</pre>
                        from
                               employee j
                        where manager = j.ID))
```

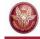

#### **Views**

 A view is a table whose instance is derived from other tables through a query.

```
create view ViewName [(AttributeList)] as SelectSQL
```

- Views are virtual tables: their instance is computed only when they are used by other queries.
- Example:

```
create view adminEmp(Mat,name,surname,Stip) as
  select ID, name, surname, salary
  from employee
  where Depart = 'Administration' and
      salary > 10
```

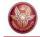

## Nested queries in the having clause

- Return the age of persons such that sum of the income of persons having that age is maximum.
- Assuming there are no null values in the income attribute, and using a nested query in the having clause:

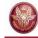

#### **Solution with views**